## Introduction to  $C++$  for Java users

### Leo Liberti

### DIX, Ecole Polytechnique, Palaiseau, France ´

2007/2008

Leo Liberti Introduction to  $C++$  for Java users

 $\left\{ \begin{array}{ccc} 1 & 0 & 0 \\ 0 & 1 & 0 \end{array} \right. \times \left\{ \begin{array}{ccc} \frac{1}{2} & 0 & 0 \\ 0 & 0 & 0 \end{array} \right. \times \left\{ \begin{array}{ccc} \frac{1}{2} & 0 & 0 \\ 0 & 0 & 0 \end{array} \right.$ 

 $2Q$ 

<span id="page-0-0"></span>扂

[Memory management](#page-16-0) [Standard Template Library](#page-24-0) [Classes and templates](#page-30-0)

[Programming style issues](#page-5-0) [Main differences](#page-8-0) [Development of the first program](#page-9-0)

# Preliminary remarks

### **Teachers**

Leo Liberti: <liberti@lix.polytechnique.fr>.

TDs: Giacomo Nannicini <giacomo.nannicini@v-trafic.com>, Fabien Tarissan <tarissan@lix.polytechnique.fr>

### Aim of the course

Introducing  $C++$  to Java users

### Means

Develop a simple  $C_{++}$  application which performs a complex task

### [http://www.lix.polytechnique.fr/](http://www.lix.polytechnique.fr/~liberti/teaching/c++/dix-07II/)∼liberti/teaching/c++/ [dix-07II/](http://www.lix.polytechnique.fr/~liberti/teaching/c++/dix-07II/)

<span id="page-1-0"></span>**K ロ ▶ K 倒 ▶ K ミ ▶ K ミ ▶** 

[Memory management](#page-16-0) [Standard Template Library](#page-24-0) [Classes and templates](#page-30-0) [Programming style issues](#page-5-0) [Main differences](#page-8-0) [Development of the first program](#page-9-0)

# Course structure

### Timetable

Lecture: Wednesday 7/1/08 TDs: 8-9/1/08, 8-10, 10:15-12:15, 13:45-15:45, 16-18, SI 32, 36

### Course material (optional)

- Bjarne Stroustrup, The  $C++$  Programming Language, 3rd edition, Addison-Wesley, Reading (MA), 1999
- Stephen Dewhurst,  $C++$  Gotchas: Avoiding common problems in coding and design, Addison-Wesley, Reading (MA), 2002
- $\bullet$  Herbert Schildt,  $C/C++$  Programmer's Reference, 2nd edition, Osborne McGraw-Hill, Berkeley (CA)

**K ロ ⊁ K 倒 ≯ K 目 ≯ K 目 ≯** 

[Memory management](#page-16-0) [Standard Template Library](#page-24-0) [Classes and templates](#page-30-0)

[Programming style issues](#page-5-0) [Main differences](#page-8-0) [Development of the first program](#page-9-0)

# Course contents

## Syllabus **[Introduction](#page-1-0)** • [Programming style issues](#page-5-0) • [Main differences](#page-8-0) • [Development of the first program](#page-9-0) 2 [Memory management](#page-16-0) **•** [Pointers](#page-17-0) • [Memory allocation/deallocation](#page-21-0) 3 [Standard Template Library](#page-24-0)

- [Input and output](#page-27-0)
- 4 [Classes and templates](#page-30-0)
	- [Inheritance and embedding](#page-33-0)
	- [Interfaces](#page-34-0)
	- **•** [Templates](#page-36-0)

**K ロ ⊁ K 倒 ≯ K 目 ≯ K 目 ≯** 

目

[Memory management](#page-16-0) [Standard Template Library](#page-24-0) [Classes and templates](#page-30-0)

[Programming style issues](#page-5-0) [Main differences](#page-8-0) [Development of the first program](#page-9-0)

# Course contents

### Application (developed during TDs)

- WET (WWW Exploring Topologizer)
- **•** Graph representation of the World Wide Web
- Explores local neighbourhood of a given URL
- Outputs the graph in a format that can be displayed graphically

### Help yourself!

If you don't understand some terms, look for them on google together with the string c++, you will almost certainly find a lot of explanations

**K ロ ▶ K 倒 ▶ K ミ ▶ K ミ ▶** 

[Memory management](#page-16-0) [Standard Template Library](#page-24-0) [Classes and templates](#page-30-0)

[Programming style issues](#page-5-0) [Main differences](#page-8-0) [Development of the first program](#page-9-0)

# Indentation

- Absolutely necessary for the programmer / maintainer
- **ONE STATEMENT PER LINE**
- After each opening brace  $\{$ : new line and tab (2 characters)
- Each closing brace } is on a new line and "untabbed"

```
double x, y, z, epsilon;
. . .
if (fabs(x) <epsilon) {
   if (fabs(y) < epsilon) {
     if (fabs(z) \zeta epsilon) {
        for(int i = 0; i < n; i++) {
           x * = y * z;
        }
     }
   }
\} else \{cerr << "error" << endl;
}
```
<span id="page-5-0"></span>つくい

[Memory management](#page-16-0) [Standard Template Library](#page-24-0) [Classes and templates](#page-30-0)

[Programming style issues](#page-5-0) [Main differences](#page-8-0) [Development of the first program](#page-9-0)

## Indentation: Don'ts

```
\bulletif (condition) {
     i = 0:
   }
   else
      i = 1;
2
   int main(int argc, char** argv)
   {
   int ret = 0;
   return ret; }
```
Auto-indent properly. Use the Emacs editor, and press TAB at each line or code; to indent a whole paragraph, highlight it then press ALT-x and then type "indent-region" in the minibuffer on the bottom of the screen.

**K ロ ▶ K 御 ▶ K 君 ▶ K 君 ▶** ..

nar

[Memory management](#page-16-0) [Standard Template Library](#page-24-0) [Classes and templates](#page-30-0)

[Programming style issues](#page-5-0) [Main differences](#page-8-0) [Development of the first program](#page-9-0)

# **Comments**

- Absolutely necessary for the programmer / maintainer
- One-line comments: introduced by //
- Multi-line comments: /\* ... \*/
- **•** Avoid over- and under-commentation
- Example of over-commentation

```
// assign 0 to xdouble x = 0:
```
• Example of under-commentation

```
char buffer[] = "01011010 01100100";
char* bufPtr = buffer;
while(*bufPtr &&
  (*buffer++ = *buffer == '0' ? 'F' : 'T');
```
**K ロ ▶ K 御 ▶ K 君 ▶ K 君 ▶** ...

[Memory management](#page-16-0) [Standard Template Library](#page-24-0) [Classes and templates](#page-30-0) [Programming style issues](#page-5-0) [Main differences](#page-8-0) [Development of the first program](#page-9-0)

# $C++/$ Java: main differences

- **•** Java is a byte-compiled language,  $C++$  is fully compiled ( $\Rightarrow$  $C++$  is faster)
- Java requires the use of classes,  $C++$  may also be used in "old fashion" procedural style
- $\bullet$  In Java, no code is ever outside classes; in  $C++$  some code (namely, the main() function) must be outside classes
- $\bullet$  C++ lets you access memory directly through pointers, Java has no pointer mechanism worthy of note
- $\bullet$  C++ has a more fine-grained memory management (allocation/deallocation)
- $\bullet$  C++ programs usually employ classes/algorithms from the Standard Template Library (STL)
- **•** Some differences in class inheritance
- <span id="page-8-0"></span> $\bullet$  C++ employs templates for generic programming (Java has the Object data type) (ロ) (@) (글) (글) (

[Programming style issues](#page-5-0) [Main differences](#page-8-0) [Development of the first program](#page-9-0)

# Building

The translation process from  $C++$  code to executable is called building, carried out in two stages:

- **1** compilation: production of an intermediate object file (.o) with unresolved external symbols
- **2** linking: resolve external symbols by reading code from standard and user-defined libraries

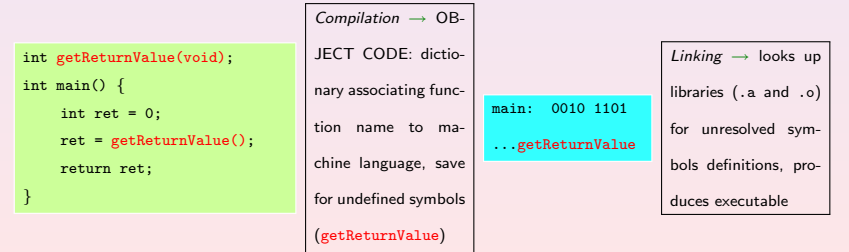

<span id="page-9-0"></span>**K ロ ⊁ K 倒 ≯ K ミ ≯ K ミ ≯** 

[Memory management](#page-16-0) [Standard Template Library](#page-24-0) [Classes and templates](#page-30-0)

[Programming style issues](#page-5-0) [Main differences](#page-8-0) [Development of the first program](#page-9-0)

# Building

Can perform both compilation and linking in one go with the GNU command c++:

c++ -o helloworld helloworld.cxx

• Can perform separately: c++ -c helloworld.cxx (produces helloworld.o), c++ -o helloworld helloworld.o (useful for combining multiple object files into one executable)

**K ロ ⊁ K 倒 ≯ K 目 ≯ K 目 ≯** 

[Memory management](#page-16-0) [Standard Template Library](#page-24-0) [Classes and templates](#page-30-0) [Programming style issues](#page-5-0) [Main differences](#page-8-0) [Development of the first program](#page-9-0)

# Debugging

- Two types of errors: compilation and runtime
- **•** For compilation errors: READ THE ERROR MESSAGES OUTPUT BY THE COMPILER BEFORE ASKING FOR HELP — not always, but sometimes they are useful
- **•** For runtime errors:
	- **1** GNU/Linux debugger: gdb
	- <sup>2</sup> Graphical front-end: ddd
	- **3** Designed for Fortran/C, not  $C_{++}$
	- $\bullet$  Can debug C++ programs but has troubles on complex objects (use the "insert a print statement" technique when gdb fails)
	- **6** Memory debugger: valgrind (to track pointer bugs)
	- $\bullet$  In order to debug, compile with  $-g$  flag:

c++ -g -o helloworld helloworld.cxx

**<sup>3</sup>** More details during labs

**K ロ ⊁ K 倒 ≯ K ミ ≯ K ミ ≯** 

[Programming style issues](#page-5-0) [Main differences](#page-8-0) [Development of the first program](#page-9-0)

# Packaging and Distribution

- For big projects with many source files, a Makefile (detailing how to build the source) is essential
- Documentation for a program is absolutely necessary for both users and maintainers
- Better insert a minimum of help within the program itself (to be displayed on screen with a particular option, like  $-h$ )
- A README file to briefly introduce the software is usual
- There exist tools to embed the documentation within the source code itself and to produce Makefiles more or less automatically
- UNIX packages are usually distributed in tarred, compressed format; extension .tar.gz obtained with the command tar zcvf directoryName.tar.gz directoryName

(ロ) (個) (目) (差)

[Memory management](#page-16-0) [Standard Template Library](#page-24-0) [Classes and templates](#page-30-0) [Programming style issues](#page-5-0) [Main differences](#page-8-0) [Development of the first program](#page-9-0)

# The first  $C++$  program

/\*\*\*\*\*\*\*\*\*\*\*\*\*\*\*\*\*\*\*\*\*\*\*\*\*\*\*\*\*\*\*\*\*\*\*\*\*\*\*\*\*\*\*\*\*\*\*

- \* Name: helloworld.cxx
- \* Author: Leo Liberti
- \* Source: GNU C++
- \* Purpose: hello world program
- \* Build: c++ -o helloworld helloworld.cxx
- \* History: 060818 work started

\*\*\*\*\*\*\*\*\*\*\*\*\*\*\*\*\*\*\*\*\*\*\*\*\*\*\*\*\*\*\*\*\*\*\*\*\*\*\*\*\*\*\*\*\*\*\*/

#include<iostream>

```
int main(int argc, char** argv) {
 using namespace std;
  cout << "Hello World" << endl;
 return 0;
}
```
<span id="page-13-0"></span>**K ロ ▶ K 御 ▶ K 唐 ▶ K 唐 ▶** 

[Memory management](#page-16-0) [Standard Template Library](#page-24-0) [Classes and templates](#page-30-0)

[Programming style issues](#page-5-0) [Main differences](#page-8-0) [Development of the first program](#page-9-0)

# The first  $C++$  program

• Each executable program coded in  $C++$  must have one function called main()

int main(int argc, char\*\* argy); outside all classes

- The main function is the entry point for the program
- It returns an integer exit code which can be read by the shell that launched the program
- **•** The integer argc contains the number of arguments on the command line
- The array of character arrays \*\*argy contains the arguments: the command ./mycode arg1 arg2 gives rise to the following storage:

<span id="page-14-0"></span>argv[0] is a char pointer to the char array ./mycode argv[1] is a char pointer to the char array arg1 argv[2] is a char pointer to the char array arg2 argc is an int variable containing t[he](#page-13-0) [va](#page-15-0)[l](#page-13-0)[ue](#page-14-0) [3](#page-15-0)

[Memory management](#page-16-0) [Standard Template Library](#page-24-0) [Classes and templates](#page-30-0)

[Programming style issues](#page-5-0) [Main differences](#page-8-0) [Development of the first program](#page-9-0)

# The first  $C++$  program

- $\bullet$  C++ programs are stored in one or more text files
- Source files: contain the  $C++$  code, extension .  $cxx$
- Header files: contain the declarations which may be common to more source files, extension .h
- Source files are compiled
- **•** Header files are included from the source files using the preprocessor directive #include (like import in Java) #include<standardIncludeHeader> #include "userDefinedIncludeFile.h"

<span id="page-15-0"></span>**K ロ ⊁ K 倒 ≯ K 目 ≯ K 目 ≯** 

**[Pointers](#page-17-0)** [Memory allocation/deallocation](#page-21-0)

# **Memory**

Usual representation for memory: indexed array of cells where values can be stored

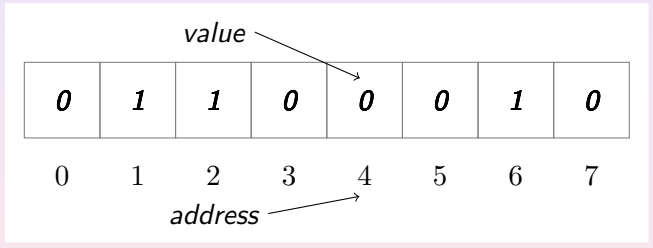

- $\bullet$  unit of measure: **bit** (Binary digIT) can hold a 0 or a 1
- 8b (bit) = 1B (byte), 1024 B = 1 KB (Kilobyte), 1024 KB = 1MB
- <span id="page-16-0"></span>o real memory addresses look like 0xbff[e42](#page-15-0)[13](#page-17-0) [or](#page-16-0) [0](#page-17-0)[x](#page-15-0)[8](#page-16-0)[1](#page-17-0)[2](#page-15-0)[a](#page-16-0)[b](#page-23-0)[3](#page-24-0)[10](#page-0-0)

**[Pointers](#page-17-0)** [Memory allocation/deallocation](#page-21-0)

# **Pointers**

- variables contain values, pointers contain addresses
- **o** retrieve the address of a variable:

pointerName = &variableName ;

- int\* pi;  $pi = k i;$
- **•** retrieve the value stored at an address:

variableName = \*pointerName ;

<span id="page-17-0"></span>
$$
\begin{array}{c}\n\text{int } j; \\
j = *i; \n\end{array}
$$

• using pointers as arrays:

```
const int bufferSize = 10;
char buffer[bufferSize] = "J. Smith";
char* bufPtr = buffer;
while(*bufPtr != '') {
  bufPtr++;
}
std::cout << ++bufPtr << std::endl;
```
**[Pointers](#page-17-0)** [Memory allocation/deallocation](#page-21-0)

## Pointer semantics

### Warning

Meaning of \* and & operators changes if they are found in declarations rather than inside function implementations

int myFunction(int byVal, int& byRef, int\* ptr, int\* &ptrRef);

- <sup>1</sup> changes to byVal done by myFunction are lost after myFunction terminates
- **2** changes to byRef are kept
- **3** changes to the value pointed to by the address in ptr are kept, but changes to the address in ptr are lost
- **4** changes to the value pointed to by the address in ptrRef and to the memory address in ptrRef are both kept

<span id="page-18-0"></span>(ロ) (個) (目) (差)

**[Pointers](#page-17-0)** [Memory allocation/deallocation](#page-21-0)

# Pointer warnings

- Pointers allow you to access memory directly
- Attempted memory corruption results in segmentation fault (SIGSEGV), or garbage output, or unpredictable behaviour
- Most common dangers:
	- **1** writing to memory outside bounds

```
char buffer[] = "LeoLiberti";
char* bufPtr = buffer;
while(*bufPtr != '') {
   *bufPtr = ' ';
   bufPtr++;
}
```
**2** deallocating memory more than once

• Pointer bugs are usually very hard to track

**K ロ ⊁ K 倒 ≯ K ミ ≯ K ミ ≯** 

**[Pointers](#page-17-0)** [Memory allocation/deallocation](#page-21-0)

# Using object pointers

- Suppose myObject is a pointer to a MyClass object, and that MyClass has a method void MyClass::update(void);
- **•** Two equivalent ways to call this method:

$$
\bullet \quad (\ast \mathtt{ttsPtr}).\mathtt{update();}
$$

```
2 ttsPtr->update();
```
• Prefer second way over first

**K ロ ▶ K 伊 ▶ K ミ ▶** 

**[Pointers](#page-17-0)** [Memory allocation/deallocation](#page-21-0)

# The stack and the heap

- Executable program can either refer to near memory (the stack) or far memory (the heap)
- Accessing the stack is **faster** than accessing the heap
- The stack is smaller than the heap
- Variables are allocated on the stack double myDouble;
- Common bug (but hard to trace): stack overflow

char veryLongArray[10000000000];

- Memory allocated on the stack is deallocated automatically at the end of the scope where it was allocated (closing brace  $\})$ )
- Memory on the heap can be accessed through user-defined memory allocation
- Memory on the heap must be deallocated explicitly, otherwise memory leaks occur, exhausting all the computer's memory
- <span id="page-21-0"></span>• Memory on the heap must not be deallocated more than once (causes unpredictable behaviour)

**[Pointers](#page-17-0)** [Memory allocation/deallocation](#page-21-0)

## Automatic stack allocation

• varType arrayName [ constantValue ];

char buffer[1024];

- **•** deletion is automatic at end of scope where array was declared
- memory is limited (may vary, don't use more than 64KB as a rule of thumb)
- $\bullet$  int n; ...; int myArray $[n]$ ; is a mistake, as n is not a constant value; use the new operator to deal with variable memory allocation (see below)
- forget about Java's int [] myArray; syntax, it won't work

**K ロ ⊁ K 倒 ≯ K 目 ≯ K 目 ≯** 

**[Pointers](#page-17-0)** [Memory allocation/deallocation](#page-21-0)

# User-defined heap allocation

- Operator new: allocate memory from the heap  $pointerType* pointerName = new pointerType;$  $MyClass* myObject = new MyClass;$
- Operator delete: release allocated memory delete pointerName; delete myObject;
- Commonly used with arrays in a similar way:  $pointerType* pointerName = new pointerType [size];$ double\* positionVector = new double [3]; delete [] *pointerName* ; delete [] positionVector;
- Improper user memory management causes the most difficult C++ bugs!!

<span id="page-23-0"></span>**K ロ ▶ K 御 ▶ K 君 ▶ K 君 ▶** ...

[Input and output](#page-27-0)

# The STL

- Collection of generic classes and algorithms
- $\bullet$  Born at the same time as  $C++$
- Well defined
- Very flexible
- **•** Reasonably efficient
- Use it as much as possible, do not reinvent the wheel!
- Documentation: <http://www.sgi.com/tech/stl/>
- **•** Contains:
	- Classes: vector, map, string,  $1/O$  streams, ...
	- Algorithms: sort, swap, copy, count, . . .

<span id="page-24-0"></span>**K ロ ▶ K 倒 ▶ K ミ ▶ K ミ ▶** 

#### [Input and output](#page-27-0)

### vector example #include<vector>

}

```
#include<algorithm>
...
using namespace std;
vector<int> theVector:
theVector.push back(3);
theVector.push_back(0);
if (theVector.size() >= 2) {
   cout << theVector[1] << endl;
}
for(vector<int>::iterator vi = theVector.begin();
      vi != theVector.end(); vi++) {
   cout << *vi << endl;
}
sort(theVector.begin(), theVector.end());
for(vector<int>::iterator vi = theVector.begin();
      vi != theVector.end(); vi++) {
   cout << *vi << endl;
```
 $2Q$ 

K 로 )

[Input and output](#page-27-0)

### map example

```
#include<map>
#include<string>
...
using namespace std;
map<string, int> phoneBook;
phoneBook["Liberti"] = 3412;
phoneBook["Baptiste"] = 3800;
for(map<string,int>::iterator mi = phoneBook.begin();
      mi != phenebook.end(); mi++) {
   cout << mi->first << ": " << mi->second << endl;
}
cout << phoneBook["Liberti"] << endl;
cout << phoneBook["Smith"] << endl;
for(map<string,int>::iterator mi = phoneBook.begin();
      mi != phenebook.end(); mi++) {
   cout << mi->first << ": " << mi->second << endl;
}
```
K ロ ▶ | K 伊 ▶ | K 唐 ▶ | K 唐 ▶ | L

目

[Input and output](#page-27-0)

# **Streams**

- Data "run" through streams
- Stream types: input, output, input/output, standard, file, string, user-defined

outputStreamName << varName or literal . . . ;

std::cout  $\langle \cdot \rangle$  "i = "  $\langle \cdot \rangle$  i  $\langle \cdot \rangle$  std::endl:

 $inputStreamName \rightarrow varName$ ; std::cin  $\rightarrow$  i;

ト イ団 ト イミト イミト

<span id="page-27-0"></span> $2QQ$ 

```
stringstream buffer;
char myFileName[] = "config.txt";
ifstream inputFileStream(myFileName);
char nextChar;
while(inputFileStream && !inputFileStream.eof()) {
   inputFileStream.get(nextChar);
   buffer << nextChar;
}
\text{cut} \lt buffer.str():
```
[Input and output](#page-27-0)

# Object onto streams

- Complex objects may have a complex output procedure
- **Example:** suppose we have a class called TimeStamp which reads the system clock (method update()), and produces the time when asked (methodget())

```
class TimeStamp {...};
```
• We create an object of this class TimeStamp theTimeStamp;

```
• We would like to be able to
  cout << theTimeStamp << endl; and get
```
Thu Sep 7 12:23:11 2006 as output

• Solution: overload the << operator

```
std::ostream& operator<<(std::ostream& s, TimeStamp& t)
   throw (TimeStampException);
```
**K ロ ⊁ K 倒 ≯ K 目 ≯ K 目 ≯** 

[Input and output](#page-27-0)

## Object onto streams II

```
#include <ctime>
std::ostream& operator<<(std::ostream& s, TimeStamp& t)
   throw (TimeStampException) {
   using namespace std;
   time_t theTime = (time_t) t.get();
   char* buffer;
   try {
      buffer = ctime(&theTime);
   \} catch (\ldots) {
       cerr << "TimeStamp::updateTimeStamp():
              "couldn't print system time" << endl;
      throw TimeStampException();
   }
   buffer[strlen(buffer) - 1] = \sqrt{0'};
   s << buffer;
   return s;
}
```
K ロ ▶ K 御 ▶ K 唐 ▶ K 唐 ▶ ...

目

[Inheritance and embedding](#page-33-0) [Interfaces](#page-34-0) **[Templates](#page-36-0)** 

# Example: nested inheritance

- Consider a corporate personnel database
- Need class Employee;
- Certain employees are "empowered" (have more responsibilities): need class Empowered : public Employee;
- Among the empowered employees, some are managers: need class Manager : public Empowered;
- Manager contains public data and methods from Empowered, which contains public data and methods from Employee

<span id="page-30-0"></span>**K ロ ⊁ K 倒 ≯ K 目 ≯ K 目 ≯** 

[Inheritance and embedding](#page-33-0) [Interfaces](#page-34-0) **[Templates](#page-36-0)** 

## Example: nested inheritance

```
class Employee {
 public:
   Employee();
   ˜Employee();
   double getMonthlySalary(void);
   virtual void
      getEmployeeType(void);
};
```

```
class Empowered : public Employee {
 public:
   Empowered();
   ˜Empowered();
   bool isOverworked(void);
   virtual void
       getEmployeeType(void);
};
              ↑
class Manager : public Empowered {
  public:
    Manager();
    ˜Manager();
    bool isIncompetent(void);
    virtual void
       getEmployeeType(void);
};
```
←

**K ロ ▶ K 倒 ▶ K ミ ▶ K ミ ▶** 

[Inheritance and embedding](#page-33-0) [Interfaces](#page-34-0) **[Templates](#page-36-0)** 

## Example: nested inheritance

```
It is possible to write a function such as:
void use(Employee* e) {
   e->getEmployeeType();
}
and then call it using Employee, Empowered, Manager objects:
```

```
Employee e1;
Empowered e2;
Manager e3;
Employee* e1Ptr = ke1; // all pointers to Employee base class
Employee* e2Ptr = ke2;Employee* e3Ptr = ke3use(e1Ptr); // output: Employee
use(e2Ptr); // output: Empowered
use(e3Ptr); // output: Manager
```
**K ロ ▶ K 御 ▶ K 君 ▶ K 君 ▶** ..

[Inheritance and embedding](#page-33-0) [Interfaces](#page-34-0) **[Templates](#page-36-0)** 

# Being or having an object?

• Consider example of a salary object:

```
class Salary {
   Salary();
   ˜Salary();
   void raise(double newSalary);
    ...
};
```
- Might think of deriving Employee from Salary so that we can say theEmployee.raise(); to raise the employee's salary
- **•** Technically, nothing wrong
- Architecturally, very bad decision!  $\bullet$
- Rule of thumb:

<span id="page-33-0"></span>derive B from A only if B can be considered as an A

• In this case, better embed a Salary object as a data field of the Employee class **K ロ ⊁ K 倒 ≯ K 目 ≯ K 目 ≯** 

[Inheritance and embedding](#page-33-0) [Interfaces](#page-34-0) **[Templates](#page-36-0)** 

# Pure virtual classes

- Java equivalent: interface
- All classes derived from the interface implement the interface methods as declared in the interface
- Can guarantee the formal behaviour of all derived objects
- $\bullet$  In  $C_{++}$ , an interface is known as a *pure virtual class*: a class consisting only of method declarations and no data fields
- A pure virtual class has no constructor no object of that class can ever be created (only objects of derived classes)
- A pure virtual class may have a virtual destructor to permit correct destruction of derived objects
- All methods (except the destructor) are declared as follows: returnType methodName( $args$ ) = 0;
- All derived classes must implement all methods

<span id="page-34-0"></span>(ロ) (個) (目) (差)

[Inheritance and embedding](#page-33-0) [Interfaces](#page-34-0) **[Templates](#page-36-0)** 

## Pure virtual classes

...

```
class EmployeeInterface {
  public:
    virtual <del>EmployeeInterface() { }</del>
    virtual void getEmployeeType(void) = 0;
};
```
class Employee : public virtual EmployeeInterface  $\{ \ldots \}$ ; class Empowered : public Employee, public virtual EmployeeInterface  $\{ \ldots \}$ ; class Manager : public Empowered, public virtual EmployeeInterface {...};

```
void use(EmployeeInterface* e) \{ \ldots \}
```

```
use(&e1); // output: Employee
use(&e2); // output: Empowered
use(&e3); // output: Manager
```
- Code behaves as before, but clearer architecture
- <span id="page-35-0"></span>public virtual inheritance: avoids having many copies of EmployeeInterface in Empowered an[d](#page-34-0) M[a](#page-36-0)[n](#page-34-0)[ag](#page-35-0)[e](#page-36-0)[r](#page-33-0)

[Inheritance and embedding](#page-33-0) **[Interfaces](#page-34-0) [Templates](#page-36-0)** 

# User-defined templates

- Situation: action performed on different data types
- Possible solution: write many functions taking arguments of many possible data types.
- Example: swapping the values of two variables void varSwap(int& a, int& b); void varSwap(double& a, double& b);
- Potentially an unlimited number of objects  $\Rightarrow$  invalid approach
- Need for templates

. . .

template<class TheClassName> returnType functionName(args);

```
template<class T> void varSwap(T& a, T& b) {
   T tmp(b);
   b = a:
   a = \text{tmp};}
```
<span id="page-36-0"></span>(□ ) (@ ) ( Ξ ) ( Ξ )

[Inheritance and embedding](#page-33-0) **[Interfaces](#page-34-0) [Templates](#page-36-0)** 

## User-defined templates

### Behaviour with predefined types:

int ia  $= 1$ : int ib  $= 2$ : varSwap(ia, ib); cout << ia << ", " << ib << endl; // output: 2, 1 double da =  $1.1$ ; double  $db = 2.2$ ; varSwap(da, db); cout << da << ", " << db << endl; // output: 2.2, 1.1

K ロ ▶ | K 伊 ▶ | K 唐 ▶ | K 唐 ▶ | L

目

[Inheritance and embedding](#page-33-0) [Interfaces](#page-34-0) **[Templates](#page-36-0)** 

# User-defined templates

### Behaviour with user-defined types:

```
class MyClass {
 public:
   MyClass(std::string t) : myString(t) {\}\text{MyClass}() \{ \}std::string getString(void) { return myString; }
   void setString(std::string& t) { myString = t; }
 private:
   std::string myString;
};
MyClass ma("A");
MyClass mb("B");
varSwap(ma, mb);
cout << ma << ", " << mb << endl; // output: B, A
```
**K ロ ▶ ( 伊 ▶ ( 唐 ▶ ( 唐 ▶** )

 $2Q$ 

目

[Inheritance and embedding](#page-33-0) [Interfaces](#page-34-0) **[Templates](#page-36-0)** 

## Internals and warnings

- Many hidden overloaded functions are created at compile-time (one for each argument list that is actually used)
- Very difficult to use debugging techniques such as breakpoints (which of the hidden overloaded functions should get the breakpoints?)
- Use sparingly
- But use the Standard Template Library as much as possible (already well debugged and very efficient!)

<span id="page-39-0"></span>**K ロ ▶ K 倒 ▶ K ミ ▶ K ミ ▶**